# **Distribution EOLE - Tâche #34766**

Scénario # 34751 (Terminé (Sprint)): Upgrade-Auto Eole 2.8.1 → 2.9.0

## **Upgrade-auto doit pouvoir fonctionner avec des dépôts unstable**

24/10/2022 09:55 - Laurent Gourvenec

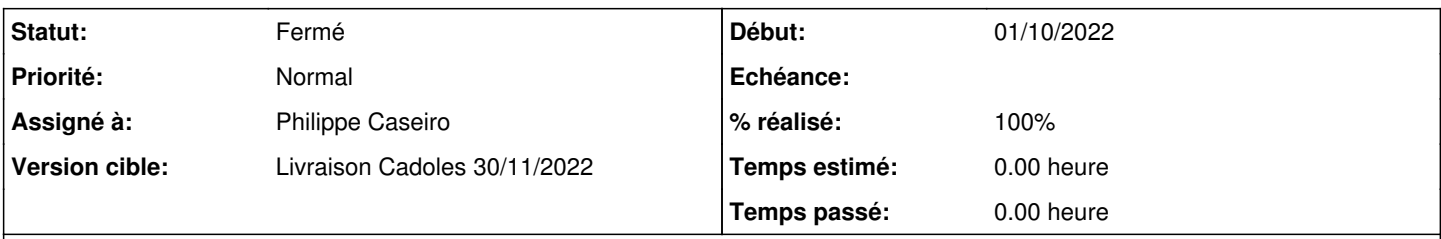

## **Description**

D'habitude on commence a bosser sur l'Upgrade lorsque la version est en candidate. Il faudrait faire en sorte que ça fonctionne avec des versions de développement

## **Révisions associées**

## **Révision 142753cc - 25/10/2022 08:25 - Philippe Caseiro**

Support de l'upgrade vers une version de développement (ref #34766)

## **Révision 54f8442d - 25/10/2022 08:30 - Philippe Caseiro**

Support de l'upgrade vers une version de développement (ref #34766)

## **Révision 66d583be - 25/10/2022 08:32 - Philippe Caseiro**

Support de l'upgrade vers une version de développement (ref #34766)

## **Révision 6267b670 - 25/10/2022 08:35 - Philippe Caseiro**

Support de l'upgrade vers une version de développement (ref #34766)

#### **Révision f9cb4863 - 26/10/2022 09:45 - Philippe Caseiro**

suppression de l'option 'limit-rate' (ref #34766)

## **Révision c8fb2655 - 22/11/2022 15:57 - Joël Cuissinat**

Upgrade : passage de la 2.9.0 de devel à candidate (ref #34766)

#### **Historique**

## **#1 - 24/10/2022 09:56 - Laurent Gourvenec**

*- Statut changé de Nouveau à En cours*

### **#2 - 27/10/2022 12:28 - Laurent Gourvenec**

*- Statut changé de En cours à À valider*

## **#3 - 07/11/2022 11:23 - Benjamin Bohard**

*- Statut changé de À valider à Résolu*

## **#4 - 22/11/2022 15:58 - Joël Cuissinat**

*- Statut changé de Résolu à Fermé*

*- % réalisé changé de 0 à 100*

*- Restant à faire (heures) mis à 0.0*